## A área de trabalho [do Sigloc - Dashboard](http://sigloc.com.br/documentacao/?p=16)

 Essa é a primeira tela que você vê ao acessar o sistema sigloc, alguns itens só aparecem de acordo com as permissões do usuário logado, veja na imagem uma visão geral:

Está sinalizado com cores e explicação à que se refere na imagem abaixo:

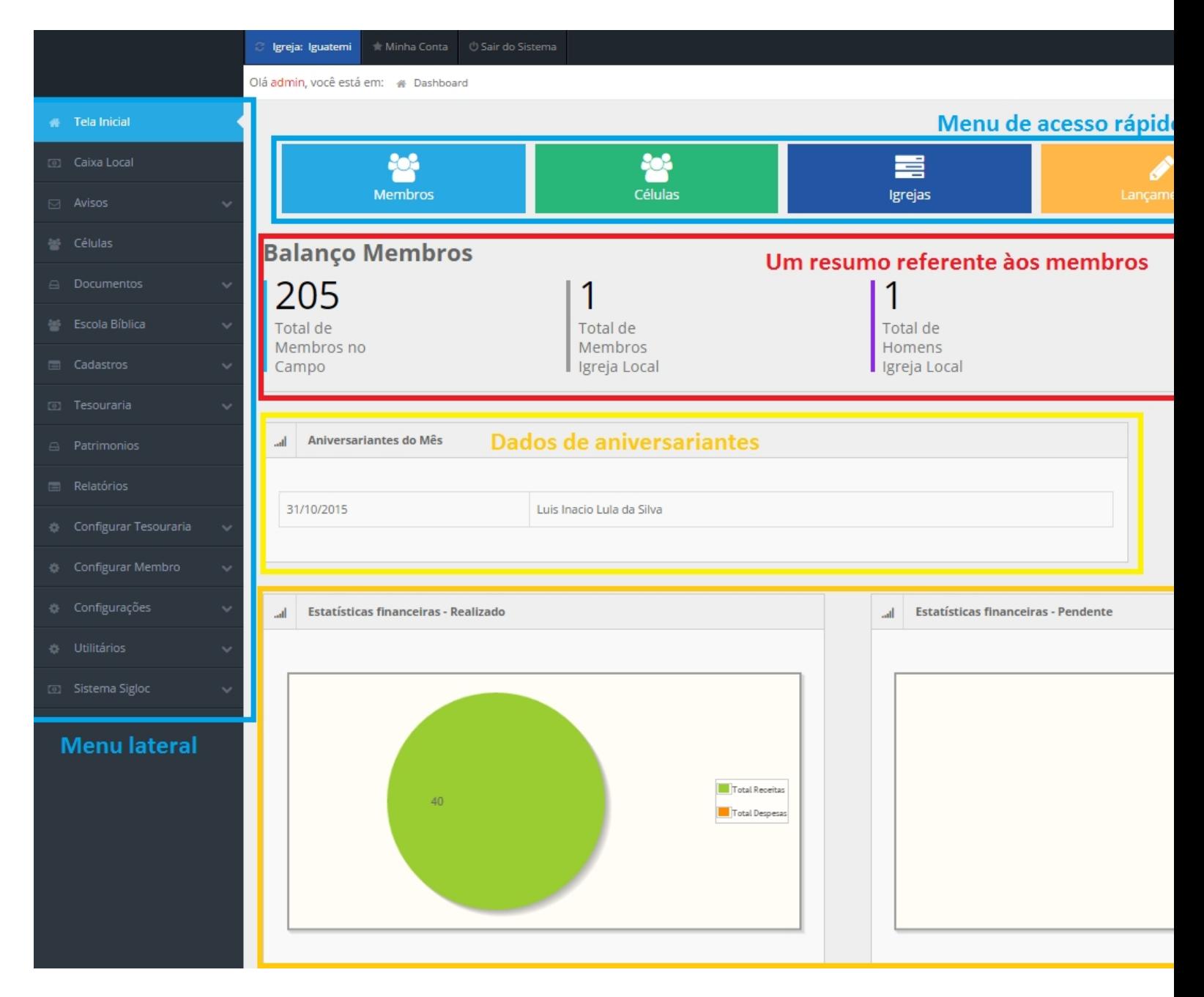